## **WEB BROWSER DOWNLOAD INSTRUCTIONS**

For: Chrome, Safari, Firefox, and Edge

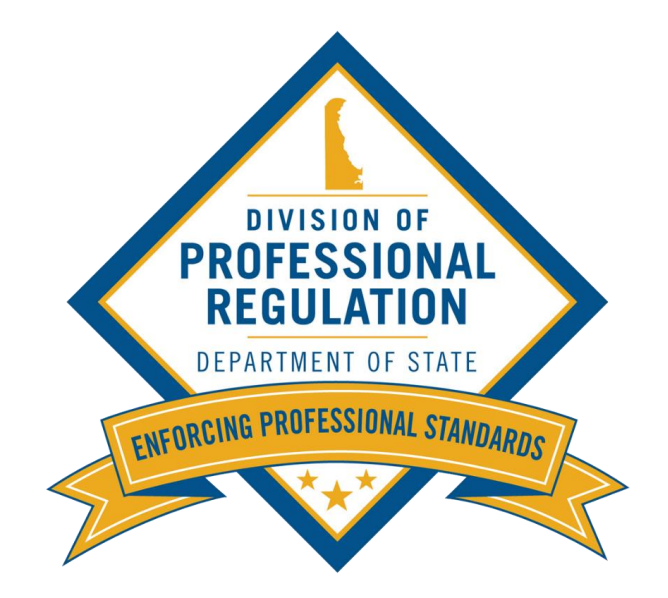

## Click on the link below to view the online instructions for the browser you want to download.

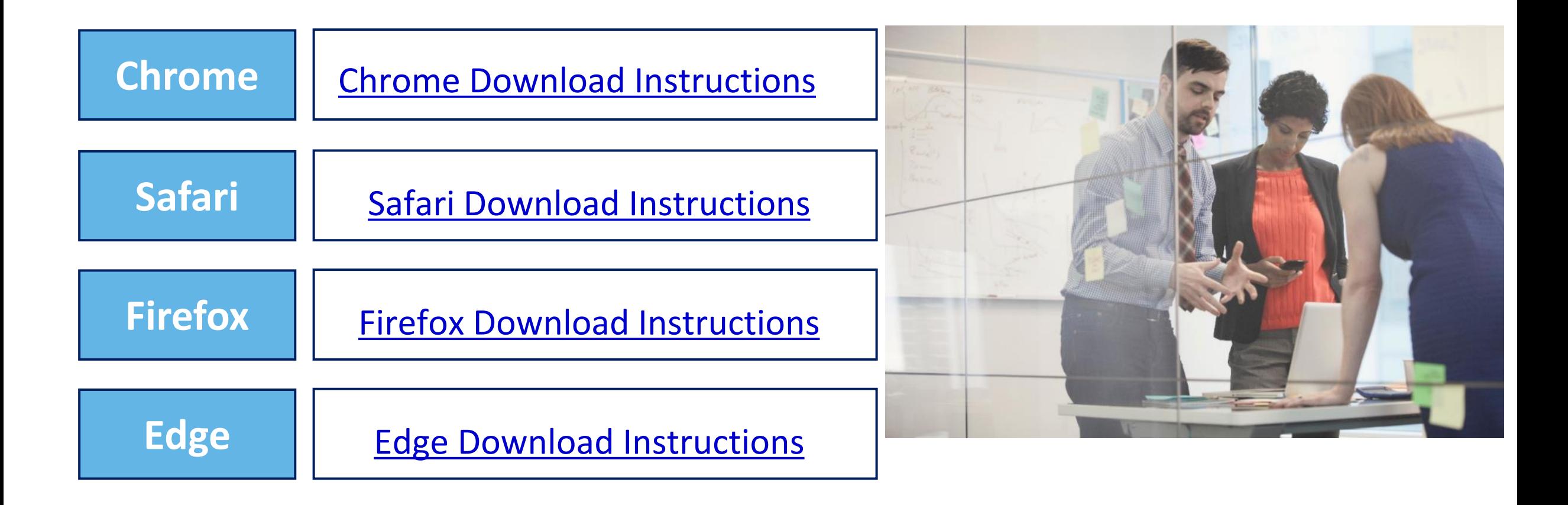